#### **SIPS Hackathon: Developing resources to support teaching faculty and integrate open scholarship content into curricula**

# **LESSON PLAN TEMPLATE:**

This is a template for a lesson plan structure, so we can start turning our curated resources in the **Table of [activities](https://docs.google.com/spreadsheets/d/1LGdBFlOCFqyfV7NUx11oUjkqR-aVZpWVGCn8RTiQQuk/edit?userstoinvite=m.v.pownall@leeds.ac.uk&ts=60ba000e&actionButton=1#gid=438639690)** into full lesson plans with learning outcomes. Please either create copies of this template and upload to our OSF [project](https://osf.io/8eavj/) page or create your own lesson plan and paste it in the [landing](https://docs.google.com/document/d/12KrU1mxpE4U3FDKel0iWZv4TORQ4uiqkpp3serCUWvI/edit?usp=sharing) page. T[here](https://docs.google.com/document/d/1zLye5qkFaGSDbjHlzso3YaIaXjBOf324BZg0PtUbk-g/edit?usp=sharing)'s an example here

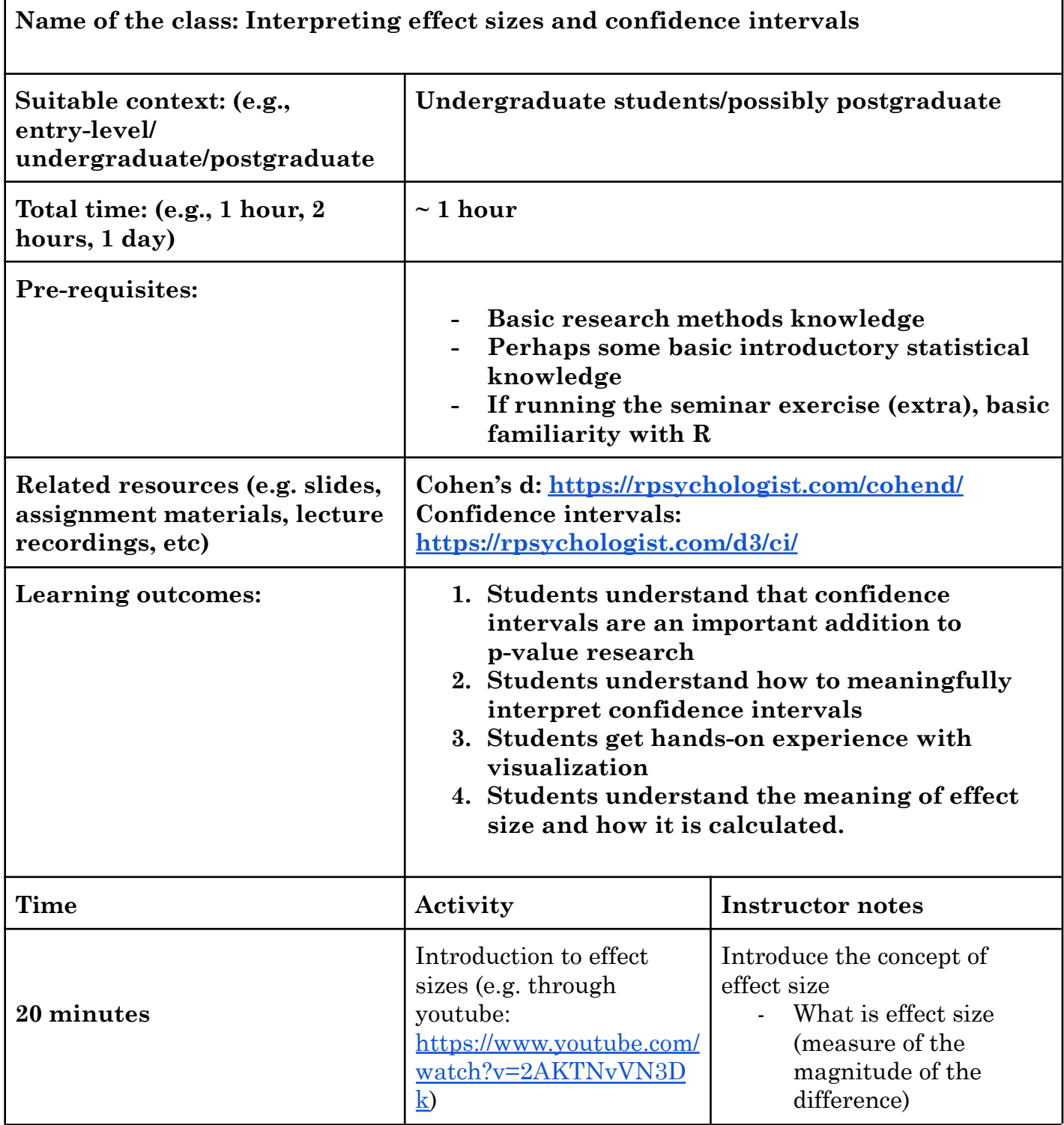

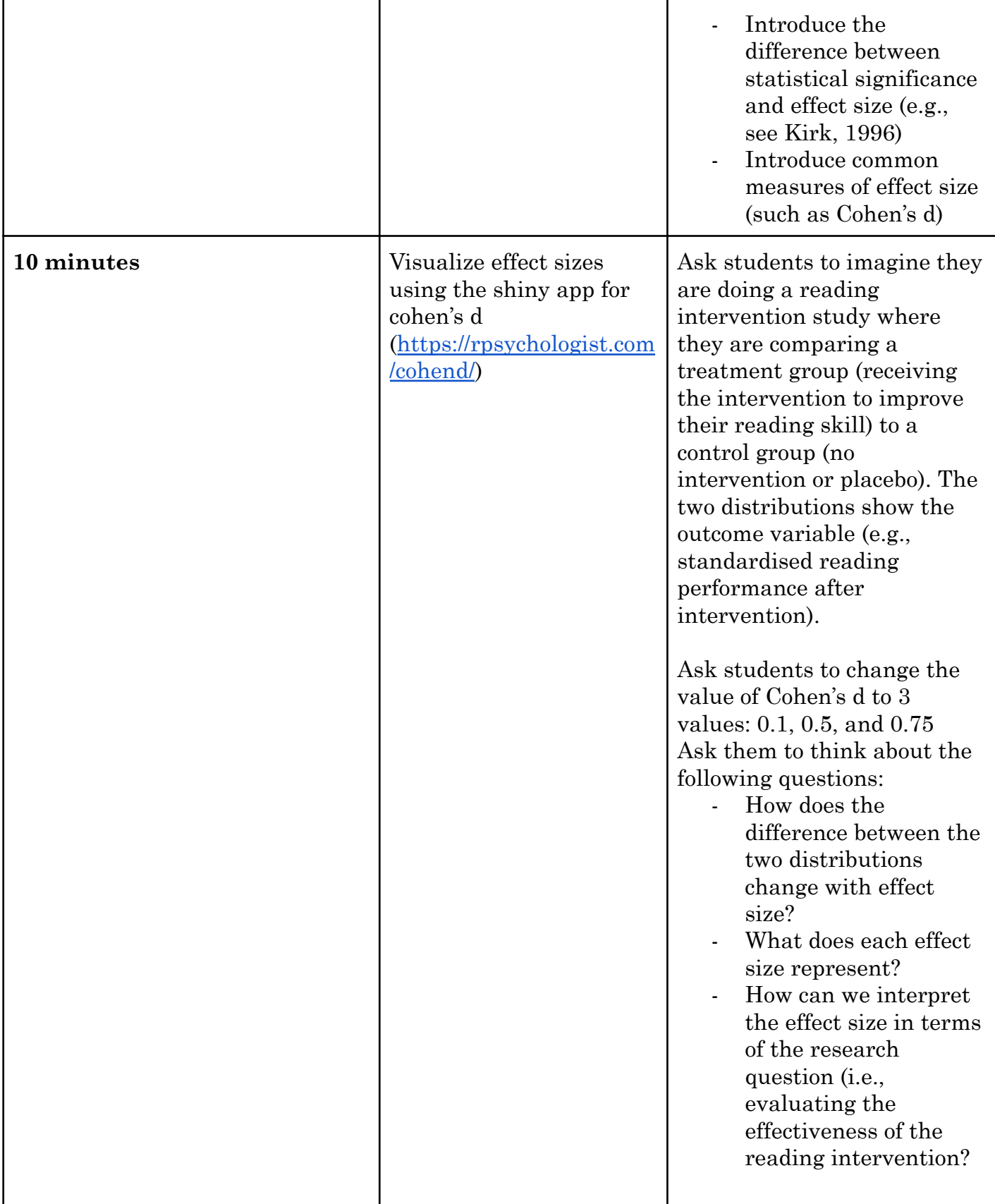

## **SIPS Hackathon: Developing resources to support teaching faculty and integrate open scholarship content into curricula**

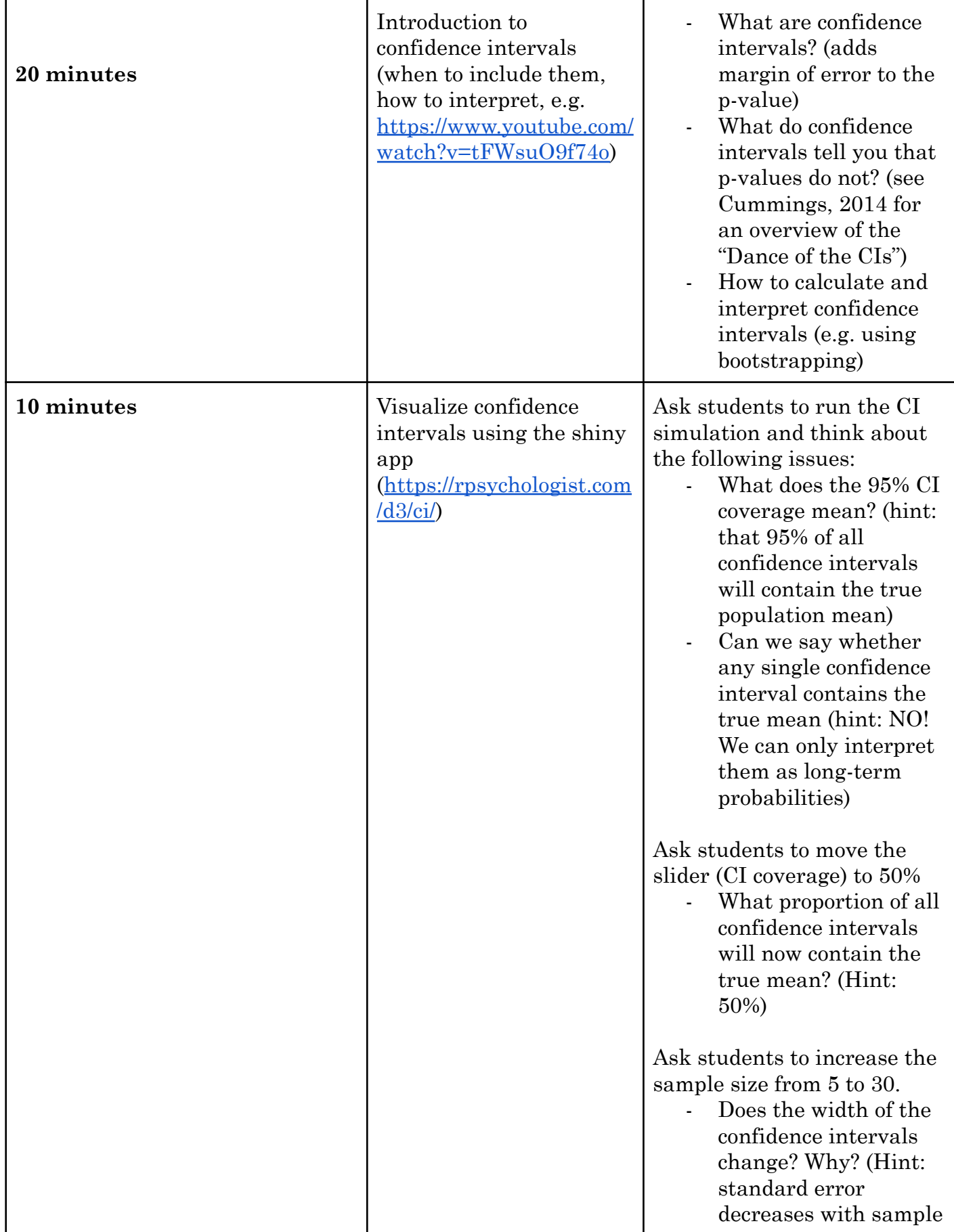

#### **SIPS Hackathon: Developing resources to support teaching faculty and integrate open scholarship content into curricula**

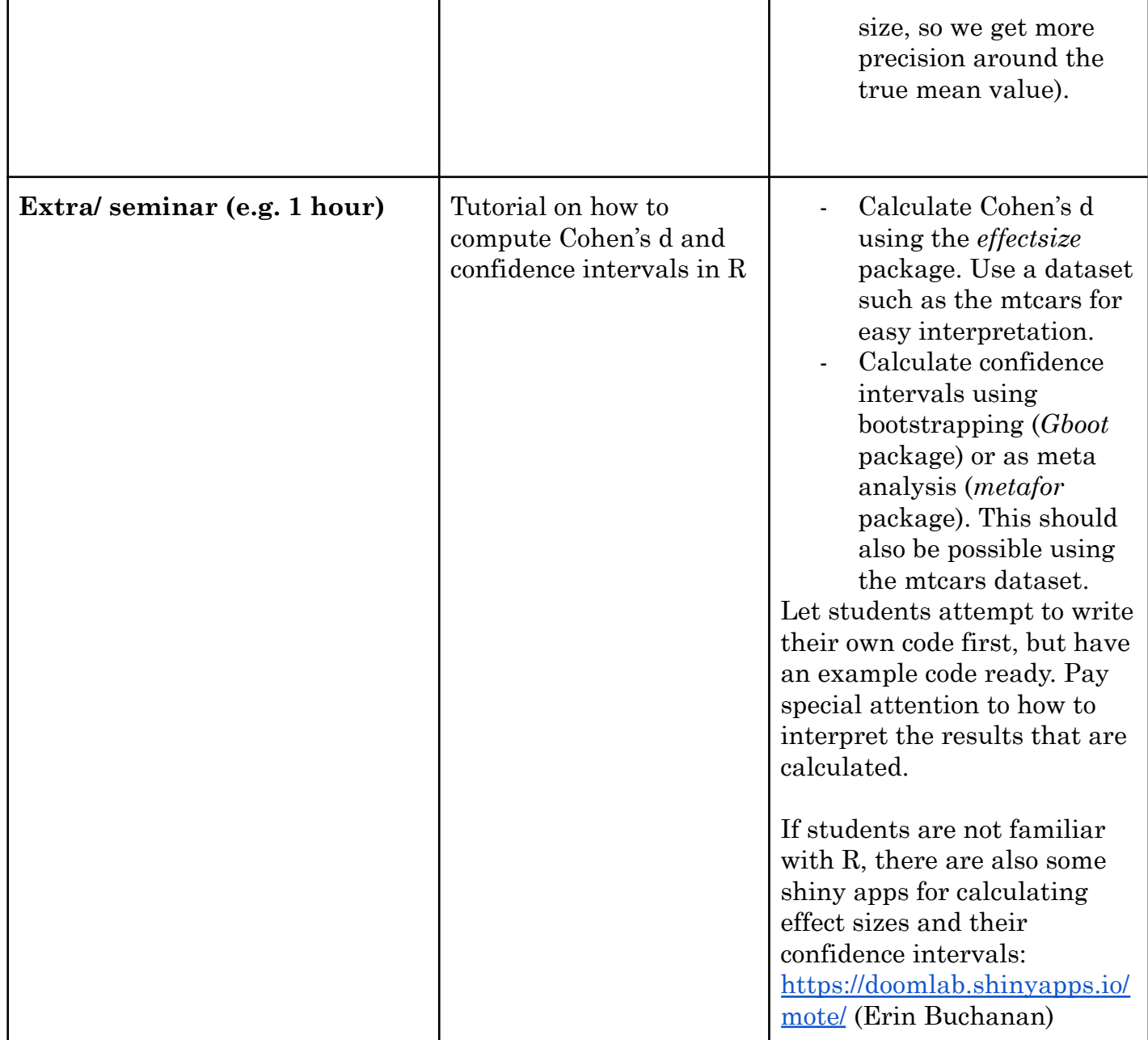

## **References:**

**Kirk, R. E. (1996). Practical significance: A concept whose time has come.** *Educational and psychological measurement***,** *56***(5), 746-759.**

**Cumming, G. (2014). The new statistics: Why and how.** *Psychological science, 25***(3), 7-29.**